# From MESS to SUCCESS

INFORMATION ARCHITECTURE GUIDE FOR WORDPRESS

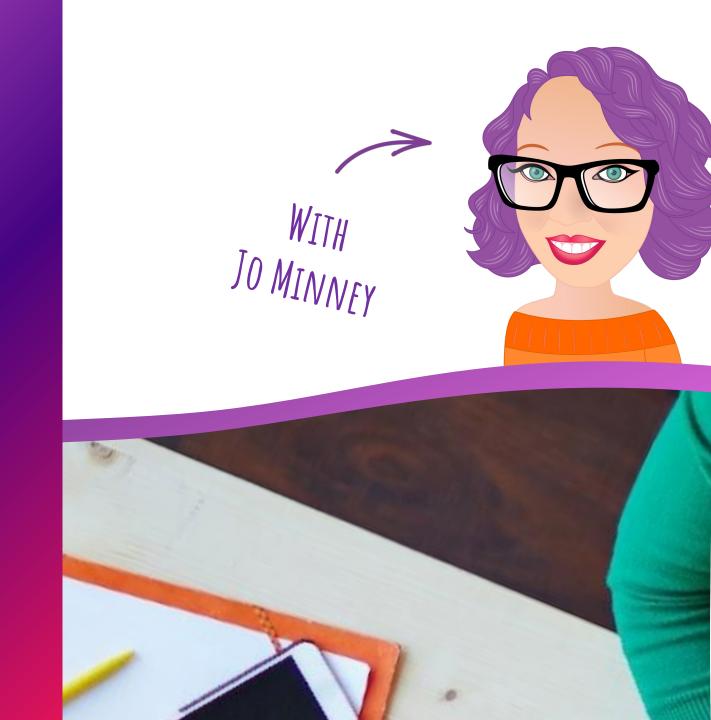

Content

Design & User Interface

User Experience

Development

Other

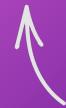

CREATE OR CURATE STUFF PEOPLE CONSUME

DESIGN STUFF PEOPLE SEE

BUILD STUFF PEOPLE INTERACT WITH

BUILD STUFF PEOPLE BUILD WITH

**★** 

SUPPORT, HOSTING, SEO, ETC.

# WHAT IS Information Architecture?

- 1. The structural design of information.
- 2. The art and science of organising and labelling to support usability & findability.

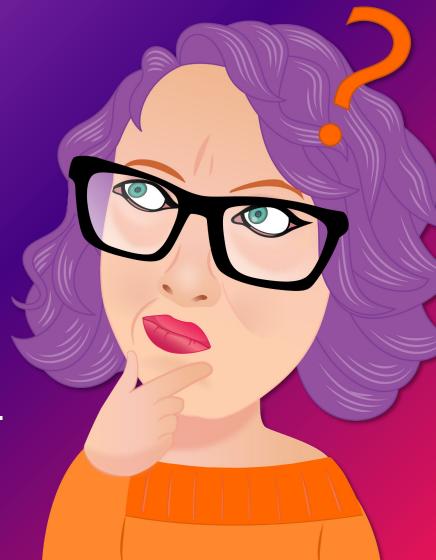

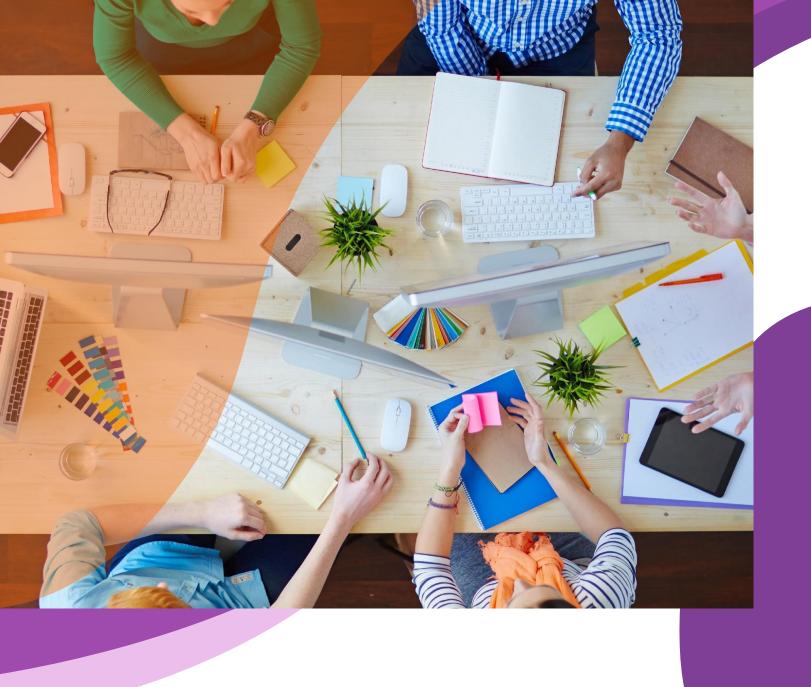

# Key Terms

LANGUAGE IS IMPORTANT!

#### Findability

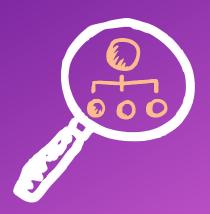

How easy it is for users to find an item they are actively looking for - typically via search and/or navigation.

#### Discoverability

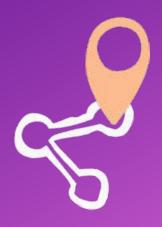

How easy it is for users to come across an item without actively looking for it for example, linked content

# Information Scent

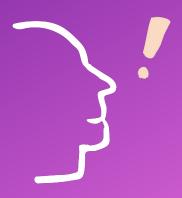

A user's estimate of the value of a link, based on how likely they think it is to help them reach their goal. TIP 1:

### CARD SORTING

10CATIONS STEP 1. BRAINSTORM

LOCATIONS STEP P. BRANNYTORMK

STEP 3. GROUP

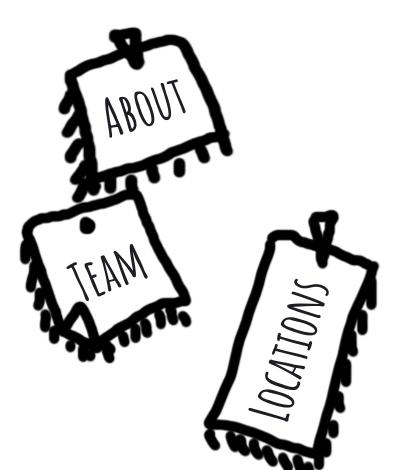

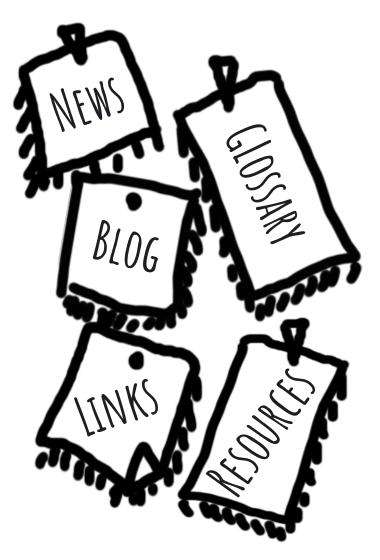

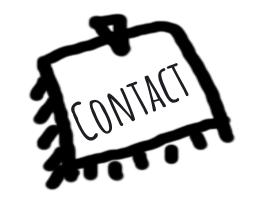

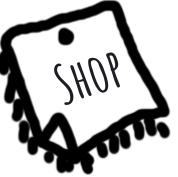

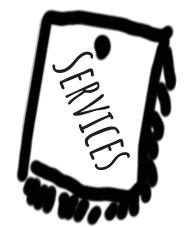

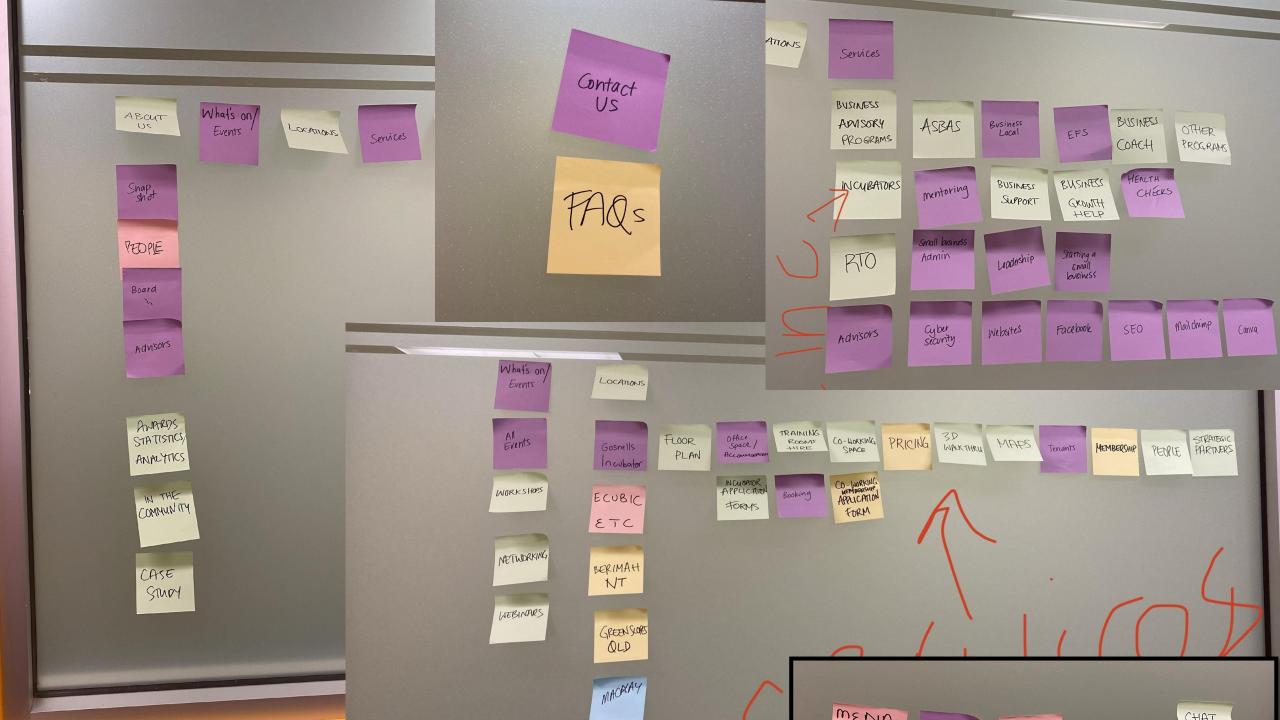

LOGIN

ABOUT US What's on/ Events

LOCATIONS

Services

RE SOURCES LIBRARY

Contact US

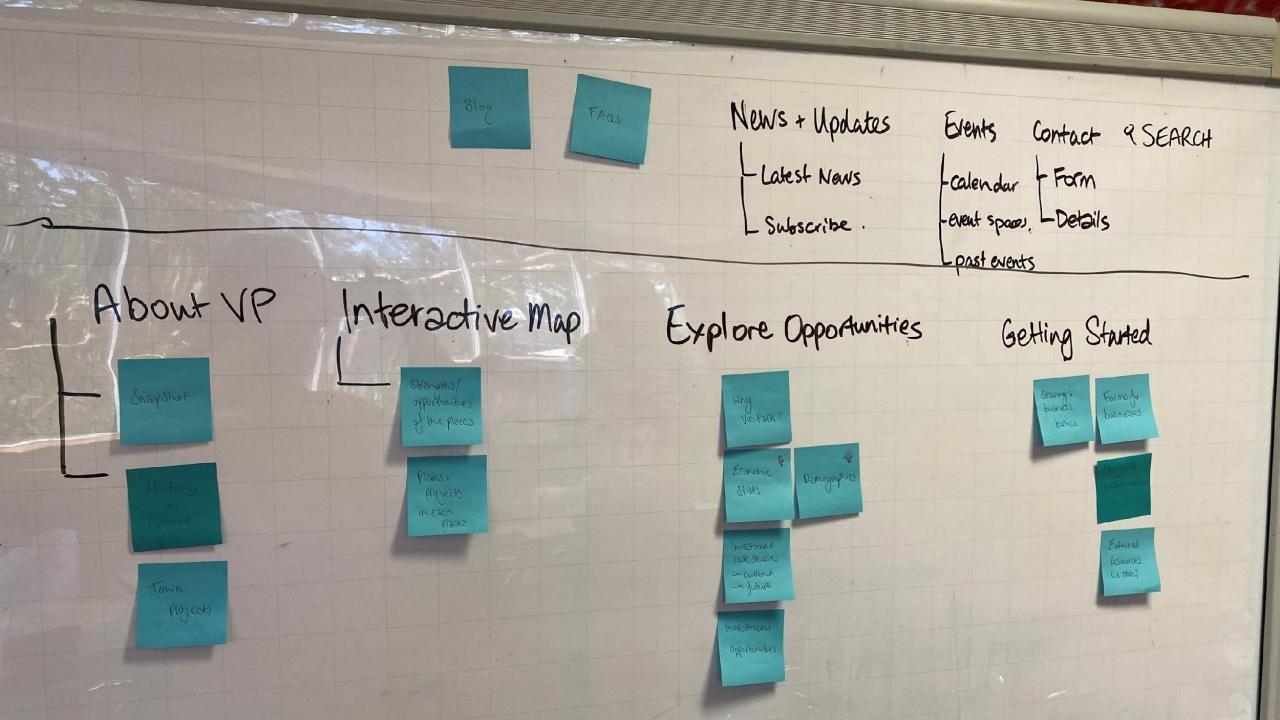

JOB DONE.

# JOB DONE?

- Content inventory
- Content audit
- Information grouping
  - Taxonomy Development
  - Descriptive Information Creation

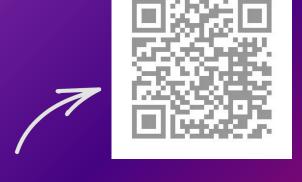

IA VS NAVIGATION
(NIELSEN NORMAN GROUP)

MAKING SENSE OF IT ALL...

# What exactly is a taxonomy?

(AND WHY DO I NEED THEM?)

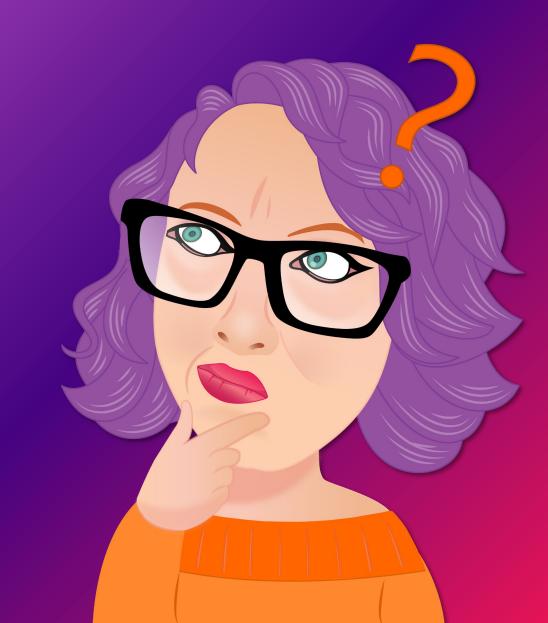

## taxonomy NOUN

- the scientific process of classifying things(= arranging them into groups)
- 2. a particular system of classifying things

- THE OXFORD ADVANCED AMERICAN DICTIONARY

#### In Practice...

- 1. Types of content
- 2. Groups of content

SMEROPAGE & TAGS

DATECLE

EDENTIONS

PORMISSIONS

**USERARCHY** 

DOWNLOADABLE RESOURCE

... (IAW DHOORTS, MEDAEL)ON SHIPS.

### Relationships are Key...

TO USABILITY AND FINDABILITY!

- Search
- ✓ Filters
- Cross-linking
- Functionality

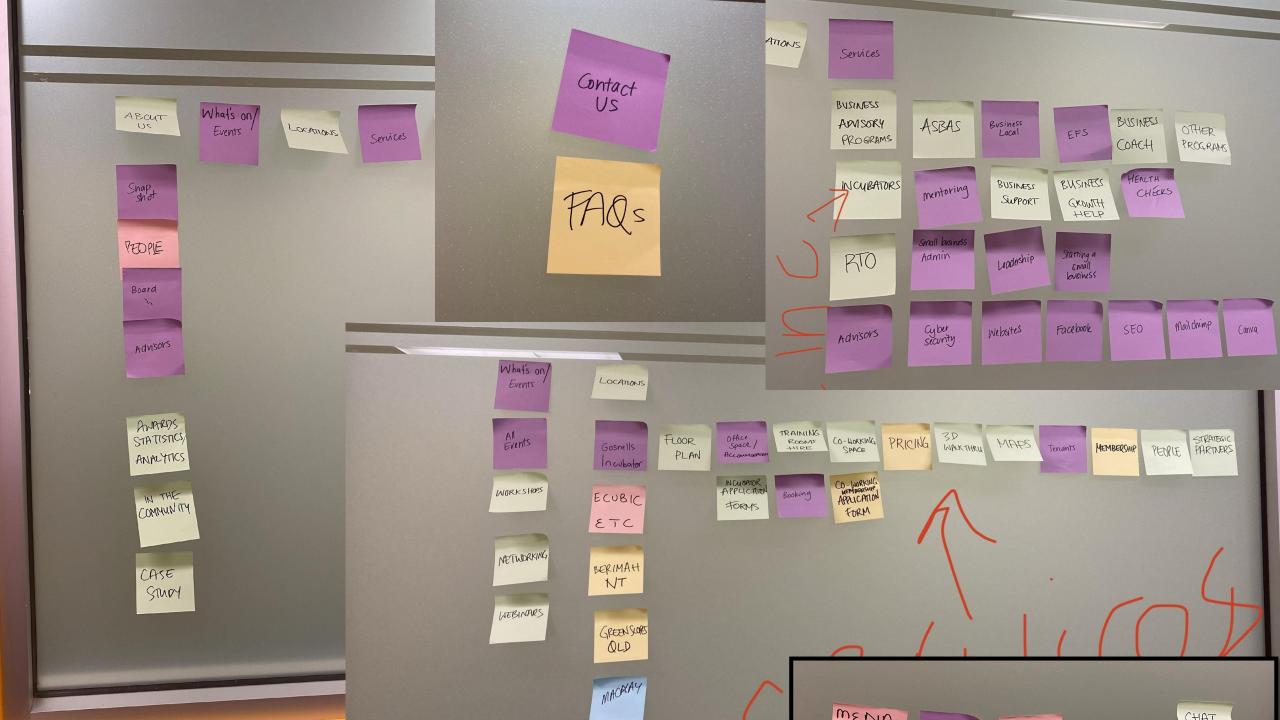

| Home                    | About                             | Services                  | Programs                     | Program (e.g. EFS)                                                      | Events                                                      | Individual<br>Event |
|-------------------------|-----------------------------------|---------------------------|------------------------------|-------------------------------------------------------------------------|-------------------------------------------------------------|---------------------|
| Team<br>(e.g. Board)    | Teams                             | Team<br>Member            | Locations                    | Location<br>(e.g. Sydney)                                               | Pricing                                                     | Tenants             |
| Tenant<br>>4            | 5<br>Courses                      | Course (e.g. SSH123) 5 -  | RTO                          | <sup>0</sup> Contact                                                    | Location  3 Type (e.g. Incubator)                           | Blog                |
| Topic (e.g. finance) ~1 | Tags (e.g. specific software) LOT | Partners 5 -              | Event Type (e.g. 6 workshop) | Jobs                                                                    | Media Kit                                                   | Landing<br>Page(s)  |
| o<br>Advisor            | S<br>Advisors<br>>5               | Specialty (e.g. CRMs) LOT | ?<br>Blog Post               | Resource<br>>5                                                          | Resource <ul><li>Types</li><li>(e.g. infographic)</li></ul> | FAQs                |
| Case<br>Study<br>>5     | Case Studies                      | s<br>Register             | Resource<br>Library          | <ul><li>FAQ</li><li>Category</li><li>(e.g.</li><li>Incubator)</li></ul> | Job                                                         | Advisor Application |

TIP 2:

## COLOUR CODE

| Standard<br>Static Page  | Custom<br>Content Type<br>(e.g. Event) | Hierarchical<br>Taxonomy<br>(e.g. Category) |
|--------------------------|----------------------------------------|---------------------------------------------|
| Child Page               | Dynamic Page<br>(e.g. Archive)         | Non-Hierarchical<br>Taxonomy<br>(e.g. Tags) |
| Section<br>(anchor link) | Landing Page<br>(not in nav)           | External Link                               |

| Home                 | About                             | Services                        | Programs <1                | Program<br>(e.g. EFS)         | Events<br>>10                     | Individual<br>Event |
|----------------------|-----------------------------------|---------------------------------|----------------------------|-------------------------------|-----------------------------------|---------------------|
| Team (e.g. Board) ~5 | Teams                             | Team<br>Member                  | Locations                  | Location<br>(e.g. Gosnells)   | Pricing                           | Tenants<br>>4       |
| o<br>Tenant          | Courses 5 -                       | Course<br>(e.g. SSH123)         | RTO                        | Contact                       | Location  Type  (e.g. Incubator)  | o<br>Blog           |
| Topic (e.g. finance) | Tags (e.g. specific software) LOT | *Partner(<br>s)                 | Event Type (e.g. workshop) | Jobs                          | Media Kit                         | Landing<br>Page(s)  |
| o<br>Advisor         | Advisors<br>>5                    | Specialty<br>(e.g. CRMs)<br>LOT | Plog Post                  | Resource                      | Resource Types (e.g. infographic) | *FAQ(s)             |
| Case<br>Study        | Case<br>Studies<br>>5             | s<br>Register                   | Resource<br>Library<br>>5  | FAQ Category (e.g. Incubator) | Job                               | Advisor Application |

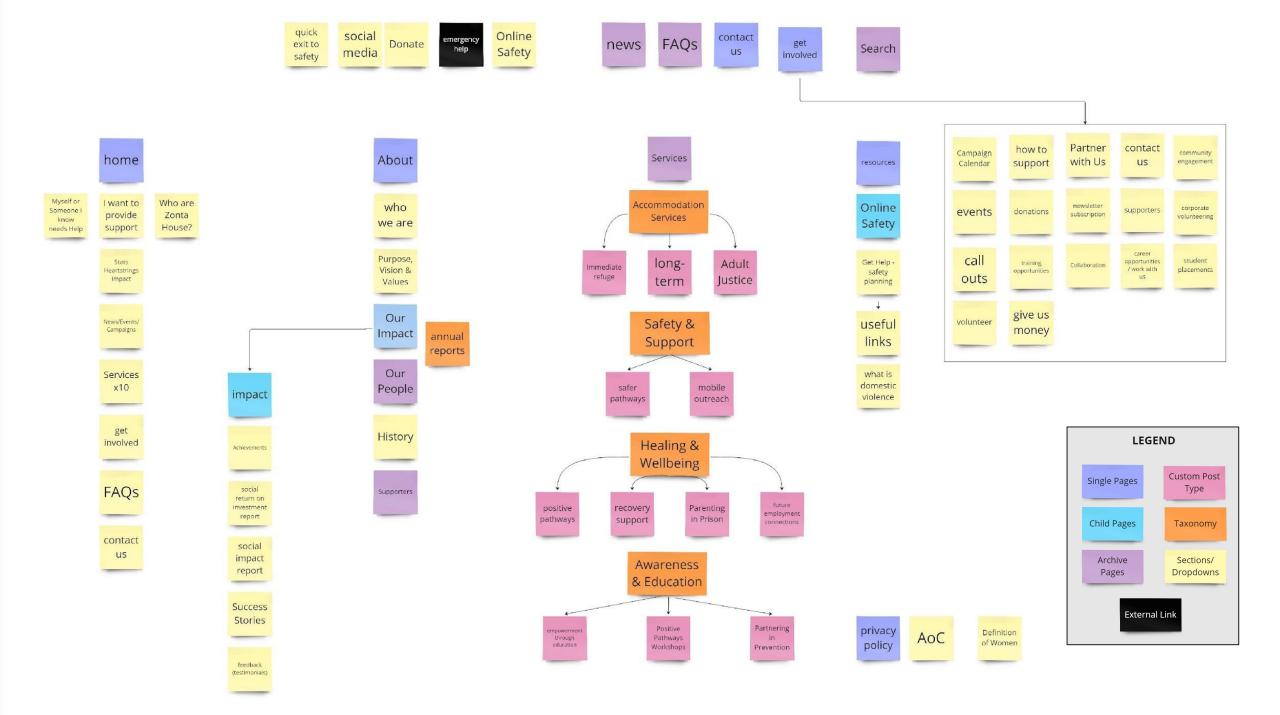

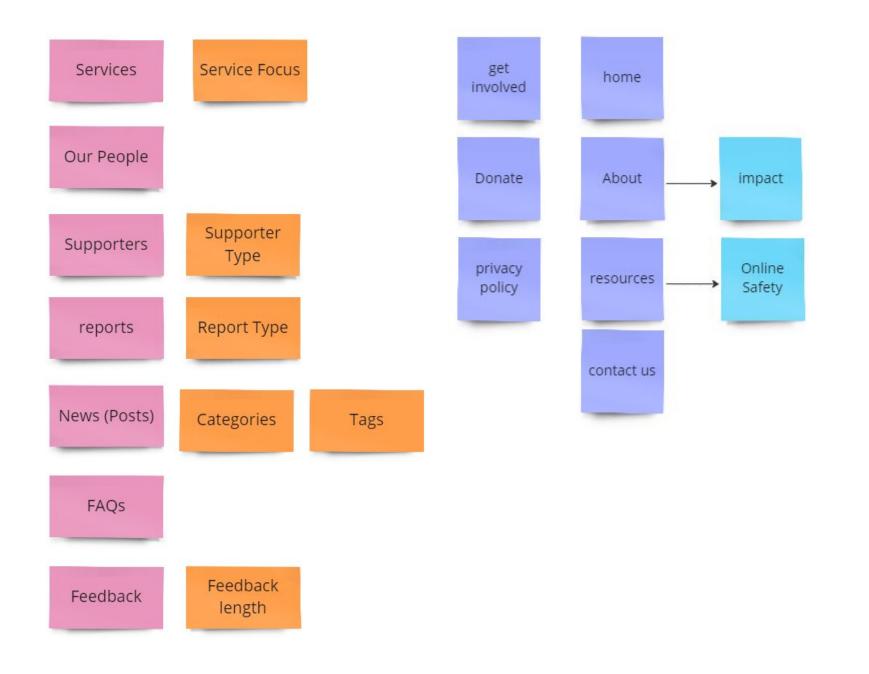

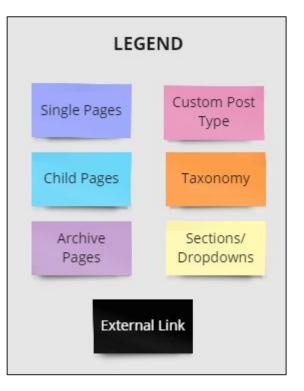

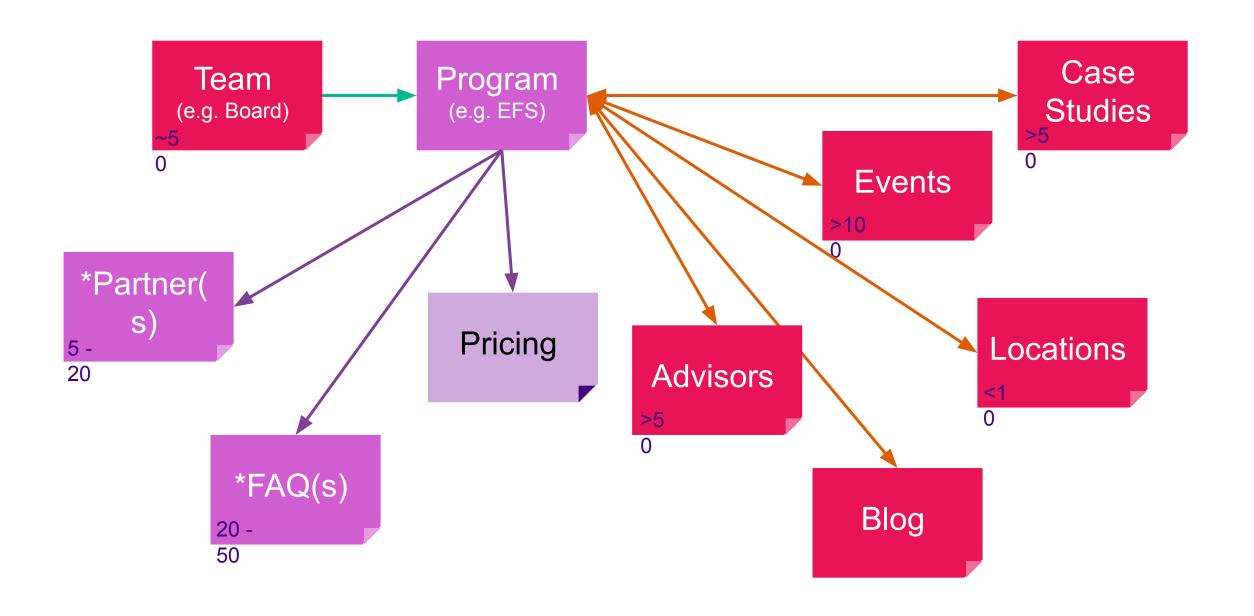

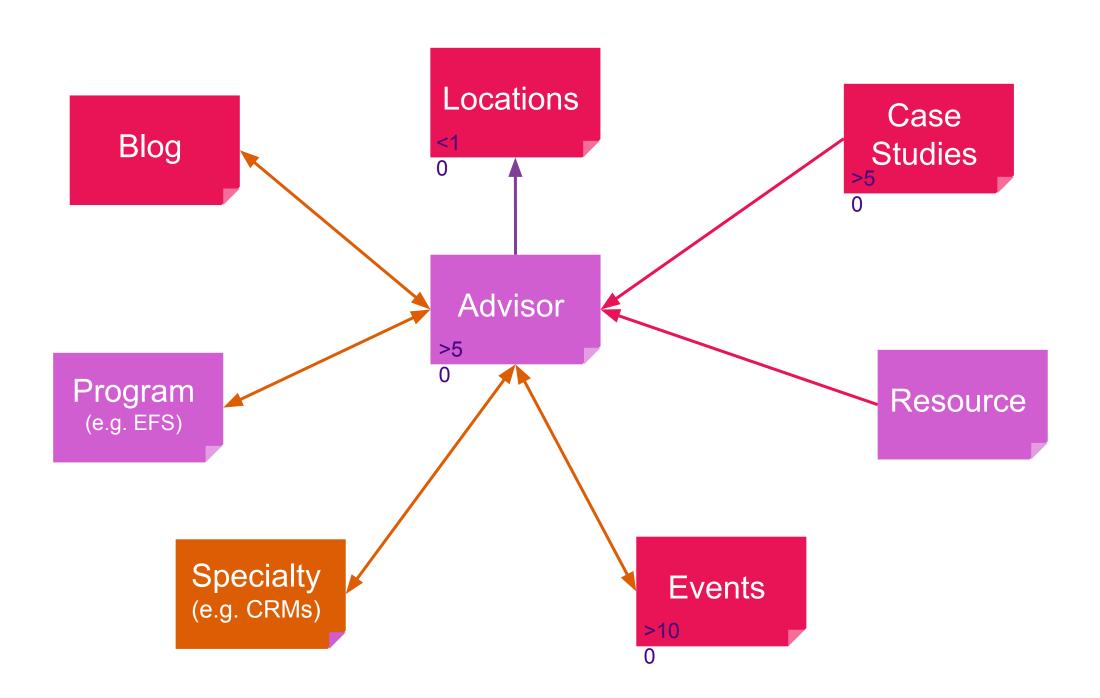

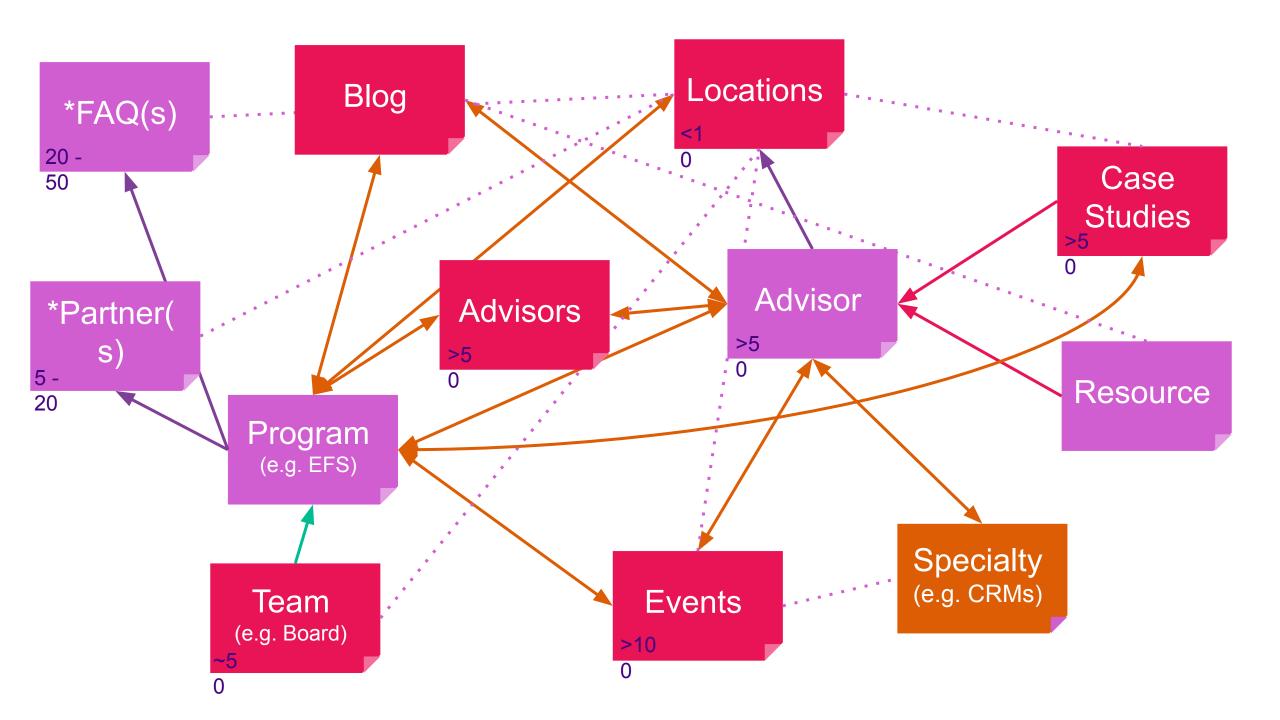

| Post Type Plural Name | Fields Required / Info | Taxonomies |
|-----------------------|------------------------|------------|
| Pages                 |                        |            |
| Services              |                        |            |
| People                |                        |            |
| Supporters            |                        |            |
| Reports               |                        |            |
| News                  |                        |            |
| FAQs                  |                        |            |
| Feedback              |                        |            |

| Post Type Plural Name | Fields Required / Info                                     | Taxonomies                          |  |
|-----------------------|------------------------------------------------------------|-------------------------------------|--|
| Pages                 | FAQs - Relationship                                        | None                                |  |
| Services              | Block Editor, FAQs                                         | Service Focus                       |  |
| People                | Bio, Headshot, LinkedIn, Role                              | Team                                |  |
| Supporters            | Logo, URL                                                  | Supporter Type                      |  |
| Reports               | PDF Upload, Publish Date Report Type                       |                                     |  |
| News                  | Default 'Posts' – Rename                                   | Categories, Tags (Default)          |  |
| FAQs                  | Question, Answer (WYSIWYG) Pages, Services (Relationships) | None (for now)                      |  |
| Feedback              | Feedback Content (WYSIWYG)                                 | Feedback Length<br>(short/med/long) |  |

TIP 3:

## LEARN THE BASICS

#### wp\_postmeta

AND OTHER SCARY DATABASE TABLES

To truly nail Information Architecture, you need to understand the basics of how your data is stored in WordPress!

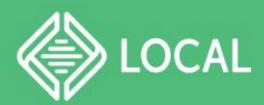

#### https://localwp.com/

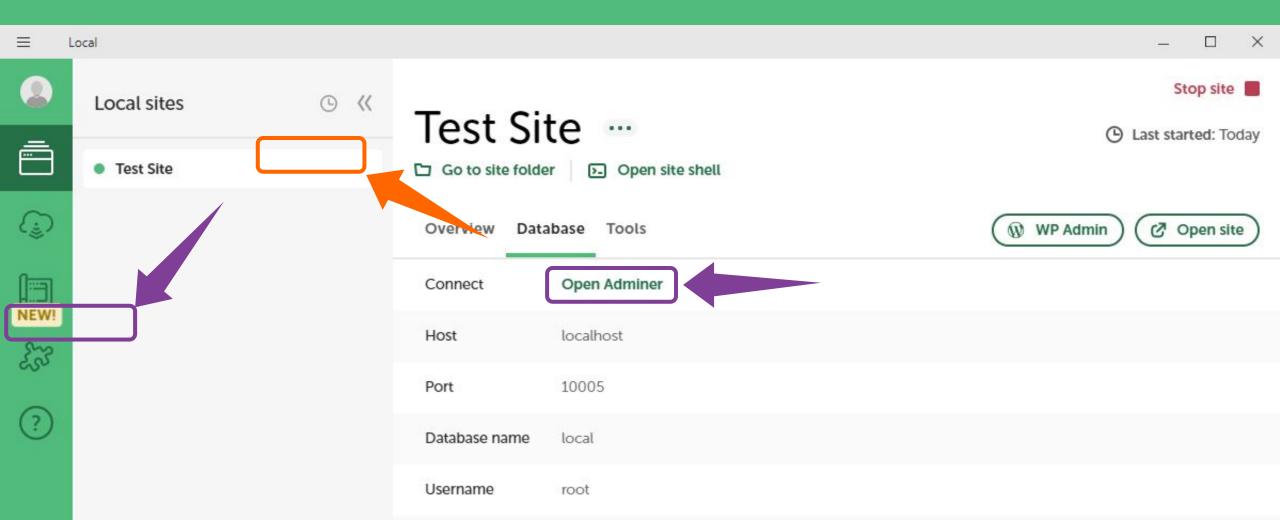

#### REMINDER

# YOU ARE NOT THE USER!

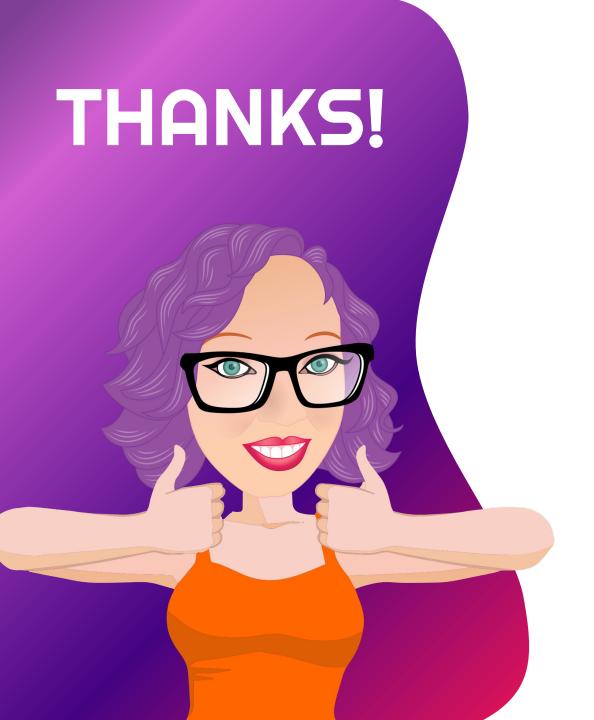

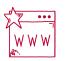

www.jominney.com

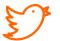

@jo\_minney

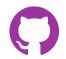

jomarieminney

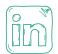

@JoMinney

I would like to acknowledge the following organisations for their financial support that enabled a couple of Aussies to attend **WCUS** 

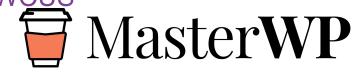

**WCUS TRAVEL PARTNERS** 

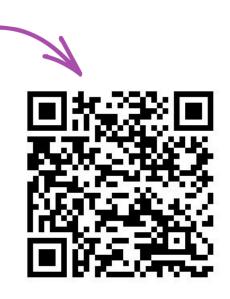